# **Python w pigułce**

*Podręczny przewodnik po wersjach 3.10 i 3.11*

*Alex Martelli, Anna Martelli Ravenscroft, Steve Holden i Paul McGuire*

*przekład: Marek Włodarz*

APN Promise Warszawa 2023

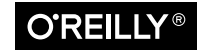

# **Spis treści**

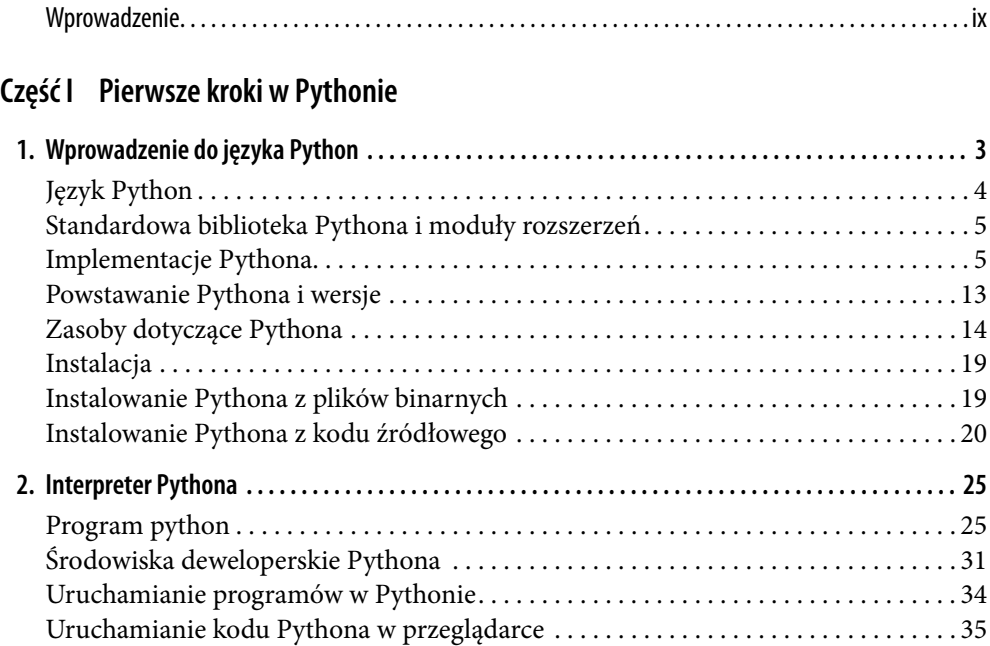

#### **Część II Podstawowy język Python ielementy wbudowane**

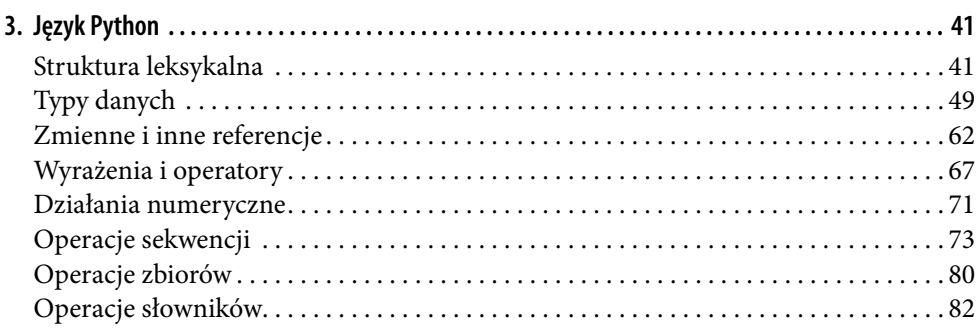

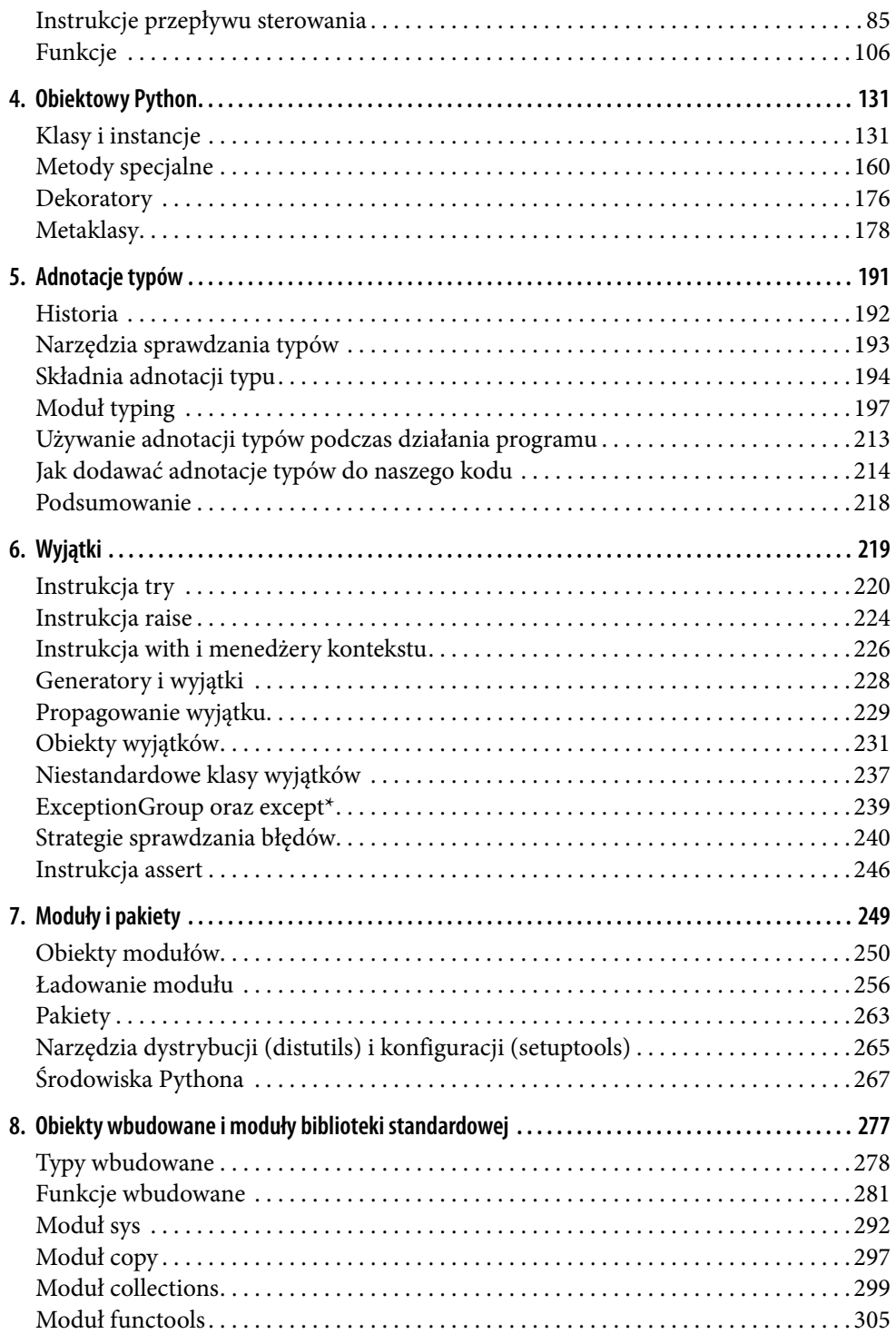

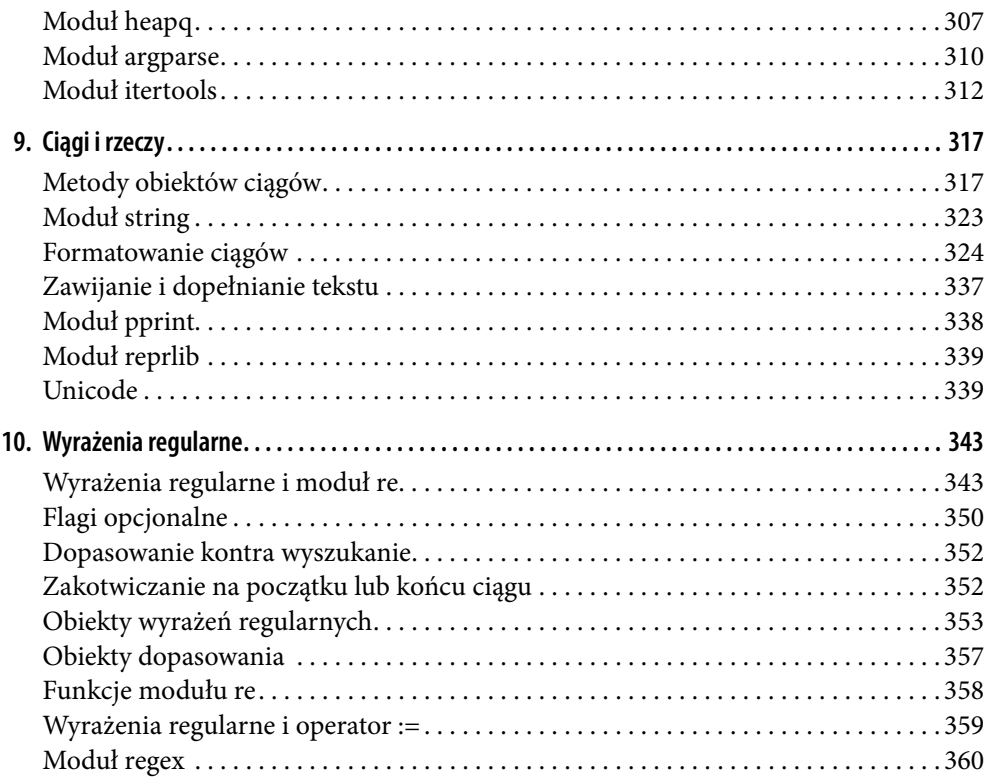

## **Część III Biblioteka Pythona imoduły rozszerzeń**

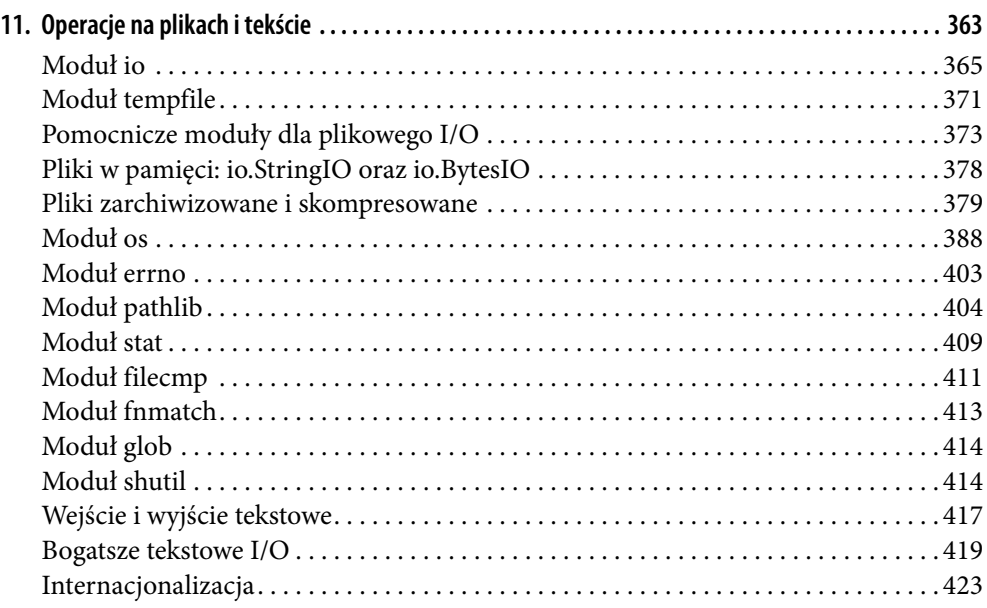

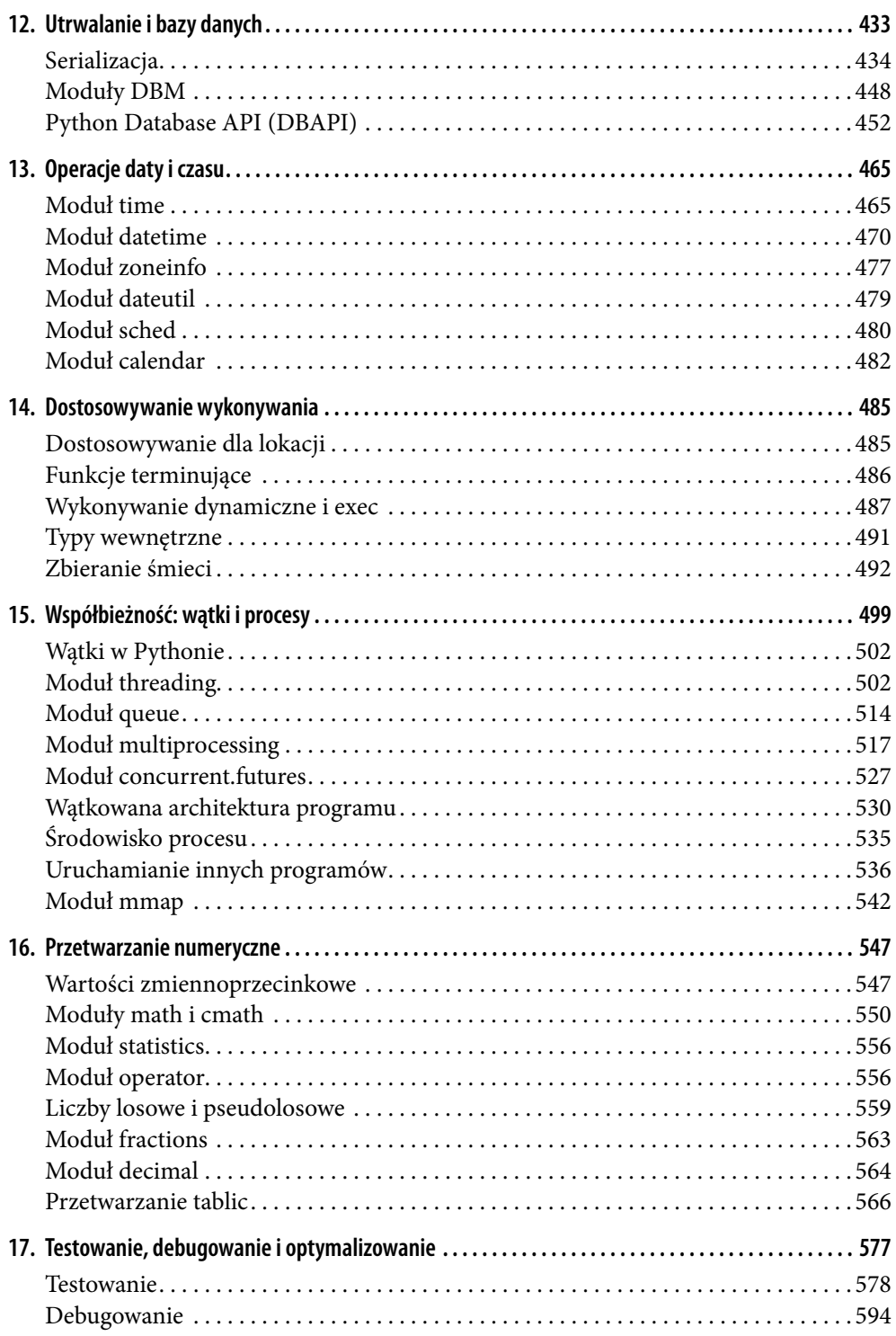

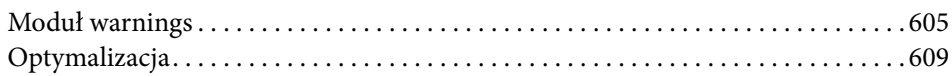

### **Część IV Programowanie Internetu i sieci**

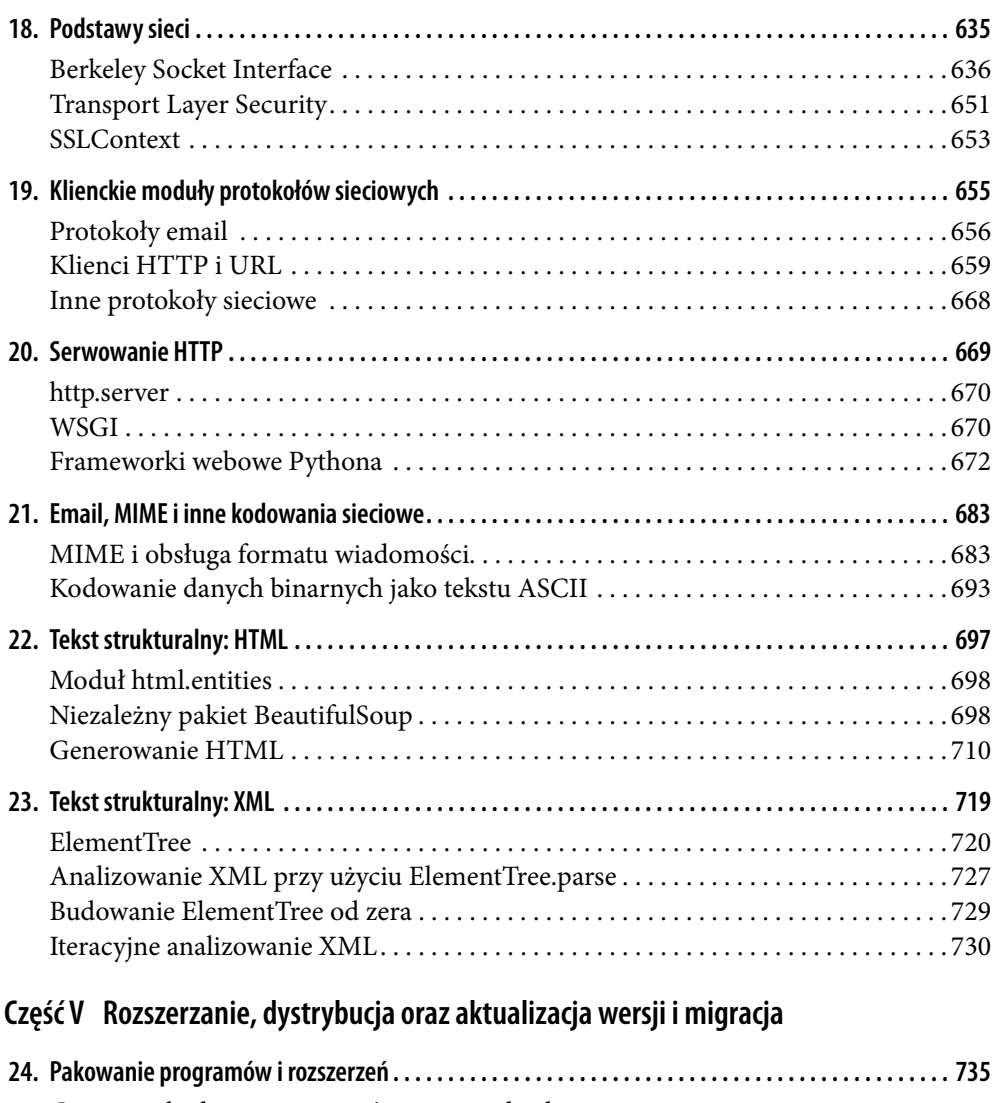

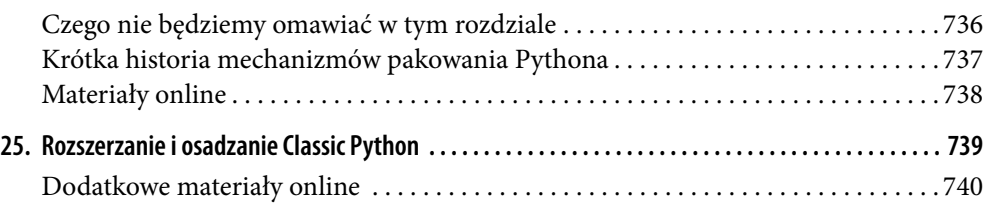

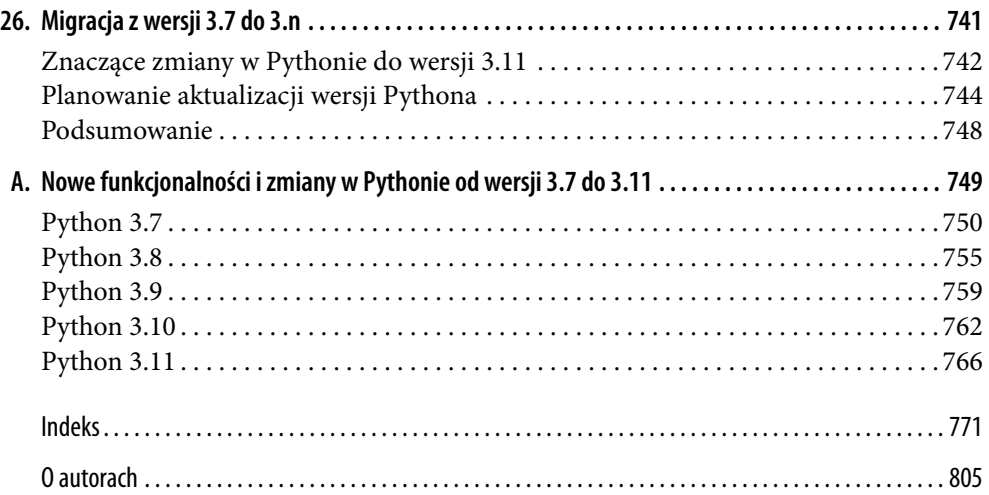